# Trust me. I'm a License Selector

Licensing for Digital Humanities

Paweł Kamocki (IDS Mannheim / Université Paris Descartes / WWU Münster) Pavel Straňák (UFAL Prague)

## The Problem

- Copyright framework grants **exclusive rights to authors to copy their works**, make them available to the public and make derivative works (such as language corpora).
- In the EU databases are protected against unauthorized extraction and re-utilization of their contents.

### The Solution

- Any distribution of data or software must include explicit licenses
- Authors must assign the license to their work

#### Problem2

- Authors are not legal experts
- Law is scary
- License texts are long and complicated
- Result: Authors avoid this in 3 ways (all bad):
	- 1. Not distributing their works
	- 2. Distributing without license
	- 3. Using whatever random license they have heard about

#### Solution2

- A tool to help authors to choose a license that makes sense:
	- E.g. data/software difference
	- Respecting the limitations of data
	- As free as possible

## Public License

- Grants certain rights not to one particular user, but **to the general public** (everybody)
- (too) Many choices:
	- 78 OpenSource licenses (OSI approved) for **software**
	- Creative commons, Open Data Commons, and more for data

#### Available tools

- [Licentia](http://licentia.inria.fr)
- [ELRA License Wizard](http://www.elda.fr/en/dissemination/press-releases/elra-license-wizard-pr/)
- [Public License Selector](https://github.com/ufal/public-license-selector)

### Available tools

#### **[Licentia](http://licentia.inria.fr)**

- **[ELRA License Wizard](http://www.elda.fr/en/dissemination/press-releases/elra-license-wizard-pr/)**
- **• [Public License Selector](https://github.com/ufal/public-license-selector)**
	- Something for all conditions (almost)
	- Sorted by permissiveness (i.e. best on top)
	- No expertise required: As simple as possible, explanations included

#### Choose a license

Answer the questions or use the search to find the license you want

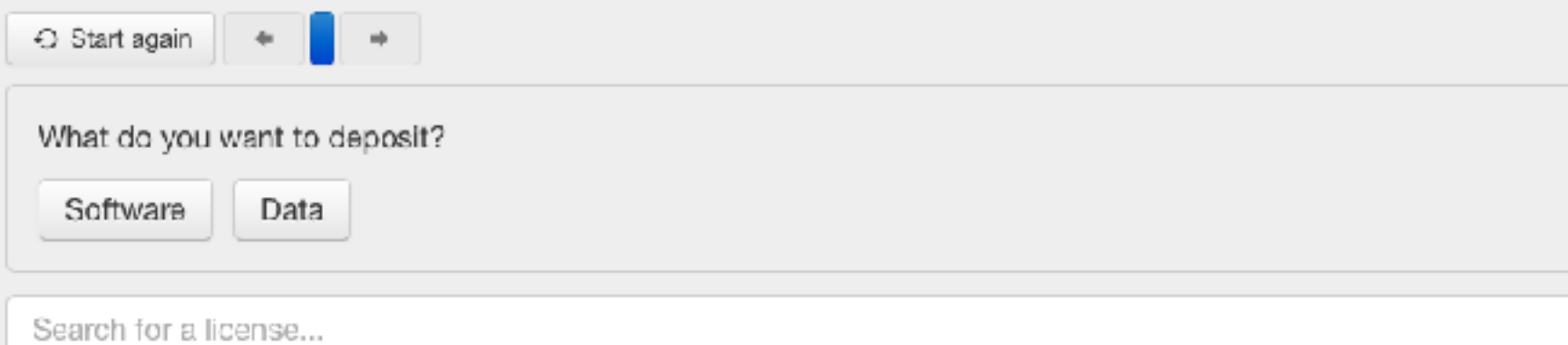

#### Creative Commons Attribution (CC-BY)

This is the standard creative commons license that gives others maximum freedom to do what they want with vour work.

#### Creative Commons Attribution-NoDerivs (CC-BY-ND)

The no derivatives creative commons license is straightforward; you can take a work released under this license and re-distribute it but you cannot change it.

Creative Commons Attribution NonCommonsiol ICO DV NOL

#### Public License Selector

in use: embedded in a web application (submission workflow)

#### References

- **Public License Selector**:
	- Code:<https://github.com/ufal/public-license-selector>
	- Try: <https://ufal.github.io/public-license-selector/>
- Open Source Initiative: <https://opensource.org/licenses/alphabetical>
- Creative Commons: <https://creativecommons.org/share-your-work/>
- Open Data Commons: <http://opendatacommons.org/licenses/odbl/>